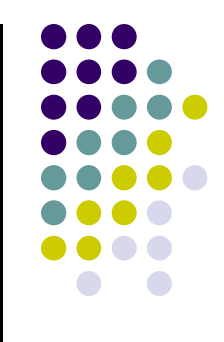

#### **Runge-Kutta Methods**

#### **Runge-Kutta Methods**

 $\bullet$ Consider the typical IVP that you want to solve:

$$
\begin{cases} \n\dot{\mathbf{y}} = \mathbf{f}(t, \mathbf{y}) \\ \n\mathbf{y}(0) = \mathbf{c} \n\end{cases} \quad t \in [0, b]
$$

- $\bullet$  The Runge-Kutta integration process is the sum of two tasks:
	- $\bullet$ Task 1: compute the s stage values (the time consuming part):

$$
\mathbf{Y}_{i} = \mathbf{y}_{n-1} + h \sum_{j=1}^{s} a_{ij} \mathbf{f}(t_{n-1} + c_j h, \mathbf{Y}_j), \qquad 1 \le i \le s
$$

 $\bullet$ **Task 2: compute the solution at**  $t_n$  **(this is trivial...):** 

$$
\mathbf{y}_n = \mathbf{y}_{n-1} + h \sum_{i=1}^s b_i \mathbf{f}(t_{n-1} + c_i h, \mathbf{Y}_i)
$$

 $\bullet$  $\bullet$  Note that these two tasks are carried out at each integration time step  $t_1$ ,  $t_2$ , etc.

# **Runge-Kutta (RK) Methods**

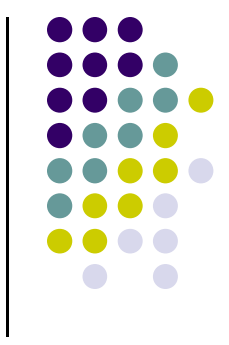

- $\bullet$  $\bullet~$  Three sets of parameters together define a RK method:  $\mathrm{a_{ij},\,b_{i},}$  and  $\mathrm{c_{i}}$ .
- $\bullet$  The coefficients defining a RK method are given to you and typically grouped together in what's called Butcher's Tableau

$$
\begin{array}{c|cccc}\nc_1 & a_{11} & a_{12} & \dots & a_{1s} \\
c_2 & a_{21} & a_{22} & \dots & a_{2s} \\
\vdots & \vdots & \ddots & \vdots & = & \mathbf{b}^T \\
c_s & a_{s1} & a_{s2} & \dots & a_{ss} \\
b_1 & b_2 & \dots & b_s\n\end{array}
$$
\nProofess  
\n
$$
b_1
$$
\n
$$
b_2
$$
\n
$$
b_3
$$
\n
$$
b_4
$$
\n
$$
b_5
$$
\n
$$
b_6
$$
\n
$$
b_7
$$
\n
$$
b_8
$$
\n
$$
b_9
$$
\n
$$
b_1
$$
\n
$$
b_2
$$
\n
$$
b_3
$$
\n
$$
b_4
$$
\n
$$
b_5
$$
\n
$$
b_7
$$
\n
$$
b_8
$$
\n
$$
b_9
$$
\n
$$
b_1
$$
\n
$$
b_2
$$
\n
$$
b_3
$$
\n
$$
b_4
$$
\n
$$
b_5
$$
\n
$$
b_6
$$
\n
$$
b_7
$$
\n
$$
b_8
$$
\n
$$
b_9
$$
\n
$$
b_1
$$
\n
$$
b_2
$$
\n
$$
b_3
$$
\n
$$
b_4
$$
\n
$$
b_5
$$
\n
$$
b_7
$$
\n
$$
b_8
$$
\n
$$
b_9
$$
\n
$$
b_1
$$
\n
$$
b_2
$$
\n
$$
b_3
$$
\n
$$
b_4
$$
\n
$$
b_5
$$
\n
$$
b_7
$$
\n
$$
b_8
$$
\n
$$
b_9
$$
\n
$$
b_9
$$
\n
$$
b_1
$$
\n
$$
b_2
$$
\n
$$
b_3
$$
\n
$$
b_4
$$
\n
$$
b_5
$$
\n

sor John Butcher, aland, awesome guy

- **A**, **b**, and **c** are defined to represent the corresponding blocks of Butcher's Tableau (see above)
- All properties of a RK scheme (stability, accuracy order, convergence order, etc.) are completely defined by the entries in **A**, **b**, and **c**
	- 0 Nomenclature: number of stages s is defined by the number of rows in **A**

#### **Example:Classical Fourth Order RK Method**

$$
\mathbf{Y}_{i} = \mathbf{y}_{n-1} + h \sum_{j=1}^{s} a_{ij} \mathbf{f}(t_{n-1} + c_{j}h, \mathbf{Y}_{j}), \qquad 1 \leq i \leq s
$$

$$
\mathbf{y}_{n} = \mathbf{y}_{n-1} + h \sum_{i=1}^{s} b_{i} \mathbf{f}(t_{n-1} + c_{i}h, \mathbf{Y}_{i})
$$

 $Y_1 = y_{n-1}$  $Y_2 = y_{n-1} + \frac{h}{2} f(t_{n-1}, Y_1)$  $Y_3 = y_{n-1} + \frac{h}{2} f(t_{n-1} + \frac{h}{2}, Y_2)$  $Y_4 = y_{n-1} + h f(t_{n-1} + \frac{h}{2}, Y_3)$ 

$$
y_n = y_{n-1} + \frac{h}{6} \left( f(t_{n-1}, Y_1) + 2f(t_{n-1} + \frac{h}{2}, Y_2) + 2f(t_{n-1} + \frac{h}{2}, Y_3) + f(t_n, Y_4) \right)
$$

 $\bullet$ The Butcher Tableau representation looks like this:

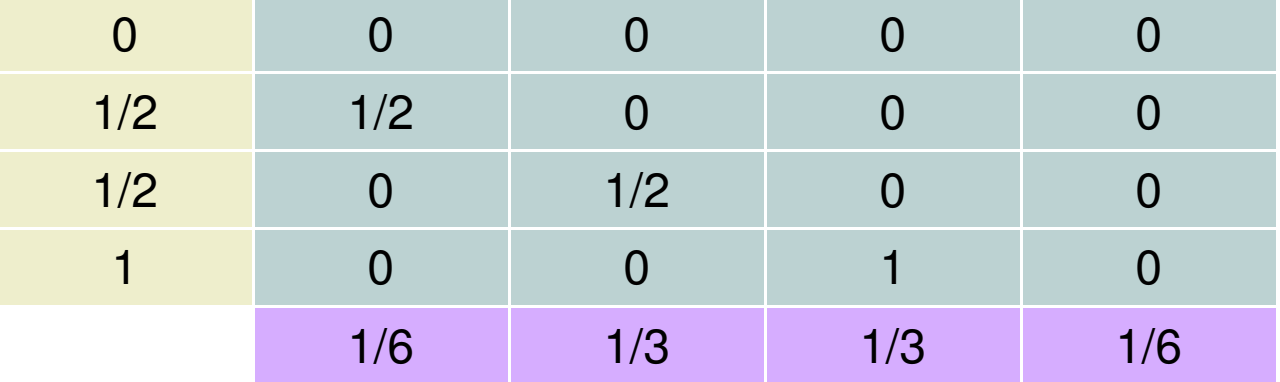

#### **Choosing A, b, and c for an Explicit RK**

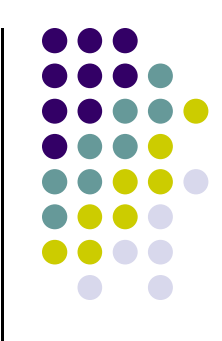

- $\bullet$  Purpose of this and next slide: point out how challenging it is to generate a good RK method
- $\bullet$ **•** Recall that it boils down to choosing the coefficients in **A**, **b**, and **c**
- $\bullet$  It has been proved that given a number of stages "s" that you accept to have in an explicit RK method, a limit on the order of the method "p" ensues:

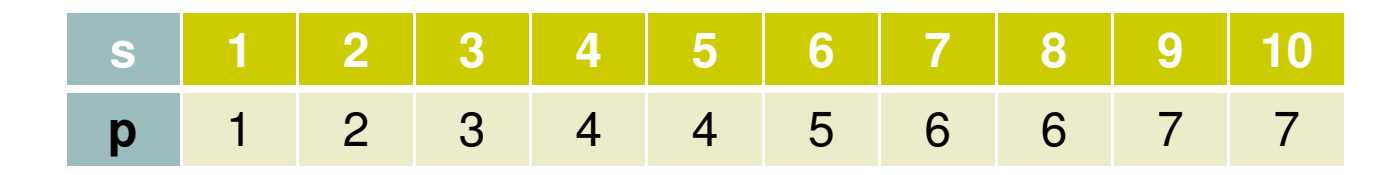

# **Choosing A, b, and c for RK**

- $\bullet$  Example:
	- \*Necessary\* conditions for an explicit method to have order 5
	- 0 Notation used:  $C = diag(c_1, ..., c_s)$  and  $1 = (1,1,...,1)^T$
	- ${\bf b}^T{\bf C}^4{\bf 1}=\frac{1}{5}$  ${\bf b}^T {\bf A} {\bf C}^3 {\bf 1} = \frac{1}{20}$  ${\bf b}^T{\bf C}{\bf A}^2{\bf C}{\bf 1}=\frac{1}{30}$  $\mathbf{b}^T \mathbf{A}^4 \mathbf{1} = \frac{1}{120}$  ${\bf b}^T{\bf C}^2{\bf AC1}=\frac{1}{10}$  $\mathbf{b}^T \mathbf{ACAC1} = \frac{1}{40}$  $\sum_{i,j,k} b_i \, a_{ij} \, c_j \, a_{ik} \, c_k = \frac{1}{20}$  ${\bf b}^T{\bf A}^2{\bf C}^2{\bf 1}=\frac{1}{60}$  $$
- The number of \*<u>necessary</u>\* and \*<u>sufficient</u>\* conditions to **guarantee** a certain order for an RK method is as follows:

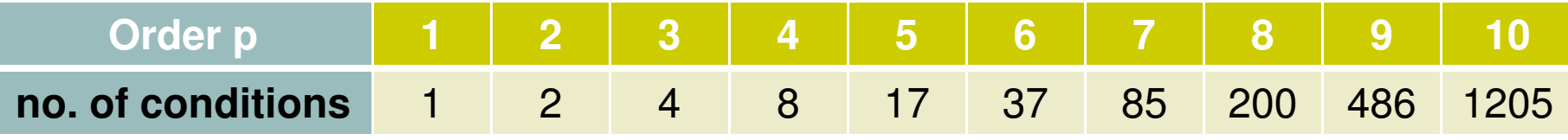

 $\bullet$ Conclusion: Building a high-order RK is tricky…

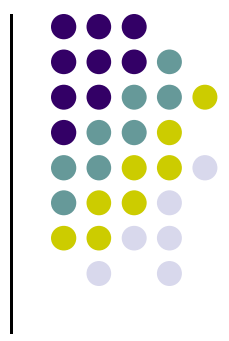

## **Absolute Stability Regions**

- $\bullet$  Plots report absolute stability regions for explicit RK methods with s stages and of order p=s, for s=1,2,3,4
	- $\bullet$  Blue:  $s=1$
	- $Red: s=2$
	- Green: s=3  $\bullet$
	- $\bullet$ Cyan: s=4
- Methods are stable inside the curves  $\bullet$
- $\bullet$ Absolute stability region given by

$$
|1 + h\lambda + \frac{(h\lambda)^2}{2!} + \dots + \frac{(h\lambda)^p}{p!}| \le 1
$$
  

$$
p = 1, \dots, 4
$$

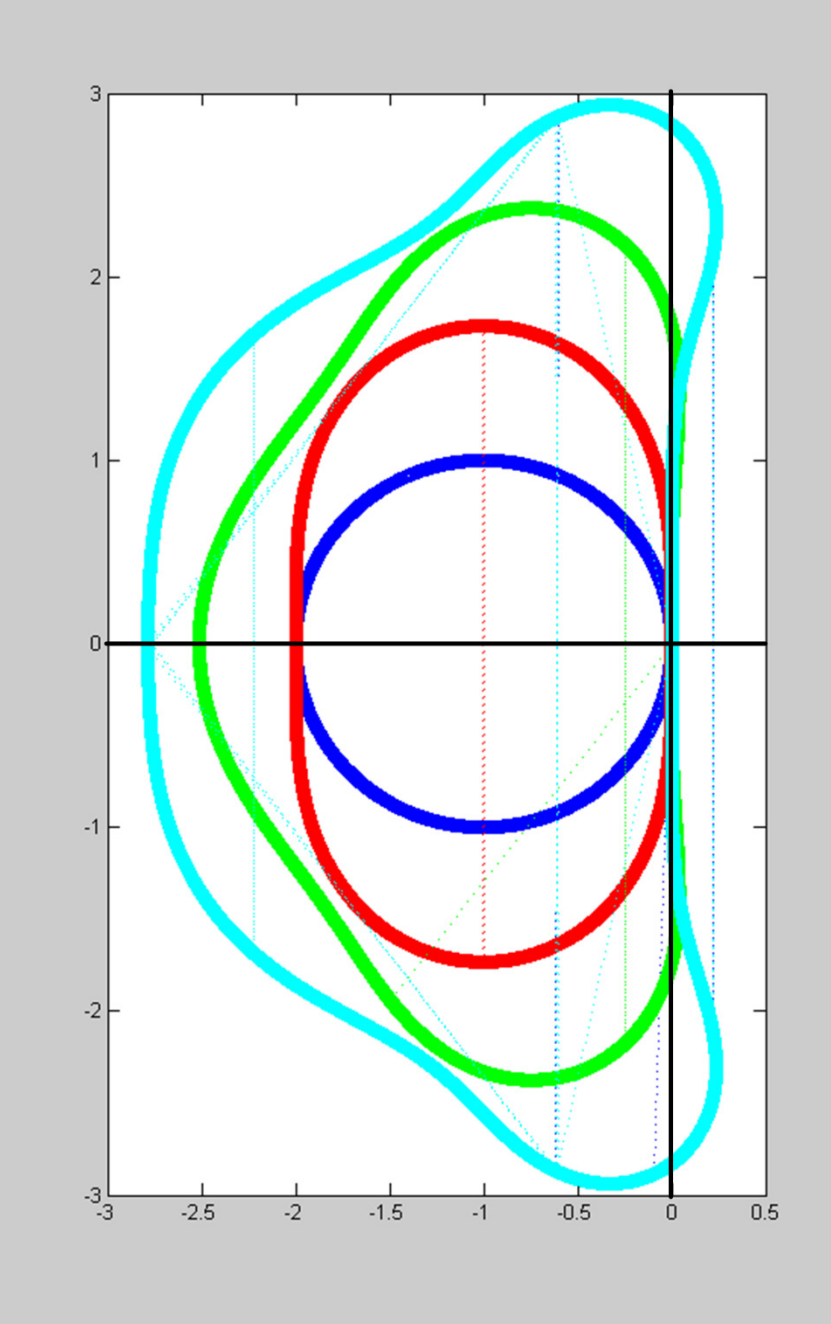

#### **Absolute Stability Regions [Cntd.]**

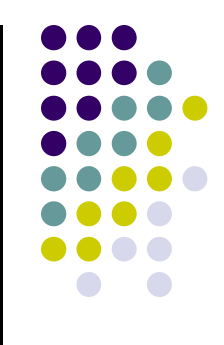

 $\bullet$ MATLAB script to generate the fourth order abs-stability region (cyan):

```
th=0:0.001:2*pi;a = zeros(4, length(th));for k=1:length(th)c = [1./24. 1./6. 0.5 1 1-exp(i*th(k))];a(:,k) = roots(c);end
```

```
hold on
plot(a(1,:), 'co:')plot(a(2, :), 'co:')plot(a(3, :), 'co:')plot(a(4, :), 'co:')hold off
```
#### **Exercise**

 $\bullet$  Generate the Convergence Plot of the fourth order RK provided a couple of slides ago for the following IVP:

IVP: 
$$
\begin{cases} \n\dot{x} = x - y \\ \n\dot{y} = 4x - 3y \\ \nx(0) = y(0) = 1 \n\end{cases} \quad t \in [0, 4]
$$

 $\bullet$ Note that the exact solution of this IVP is:

$$
x(t) = (t+1)e^{-t}
$$

$$
y(t) = (2t+1)e^{-t}
$$

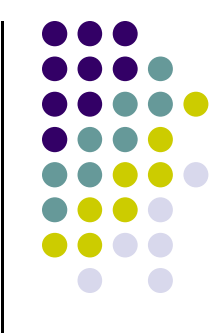

#### **RK Method, A Different Possibility to Advance the Numerical Solution**

- $\bullet$  Recall that in stage "i" of the s stage approach, we generated a value Y<sub>i</sub> . We call this approach "y-flavored":
	- $\bullet$ First, for each of the s stages,

$$
\mathbf{Y}_{i} = \mathbf{y}_{n-1} + h \sum_{j=1}^{s} a_{ij} \mathbf{f}(t_{n-1} + c_j h, \mathbf{Y}_j), \qquad 1 \le i \le s
$$

 $\bullet$ Next, a combination of these stage values leads to the solution at  $t_n$ . :

$$
\mathbf{y}_n = \mathbf{y}_{n-1} + h \sum_{i=1}^{n} b_i \mathbf{f}(t_{n-1} + c_i h, \mathbf{Y}_i)
$$

- A different approach can be followed, this is "f-flavored"
	- $\bullet$ It approximates derivatives at each stage rather than values y
	- See next slide...

#### **RK Method, A Different Possibility to Advance the Numerical Solution**

 $\bullet$  At each of the s stages of the RK method, you need to figure out F<sub>i</sub> :

$$
\mathbf{F}_{i} = f\left(t_{n-1} + c_{i}h, \mathbf{y}_{n-1} + h\sum_{j=1}^{s} a_{ij}\mathbf{F}_{j}\right), \qquad 1 \leq i \leq s
$$

 $\bullet$ Once the stage values are available, the solution is computed as

$$
\textbf{y}_n = \textbf{y}_{n-1} + h \sum_{i=1}^s b_i \textbf{F}_i
$$

 $\bullet$ Personally, I find the f-flavor better than the y-flavor implementation

#### **RK Method, A Different Possibility to Advance the Numerical Solution**

- 
- Exercise: show that the f-flavor is easily obtained from the y-flavor by using an appropriate notation.

#### **Exercises**

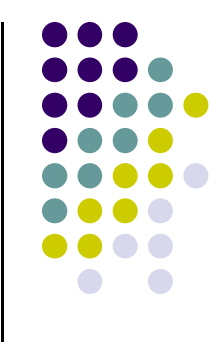

- $\bullet$  Note that Forward Euler, Backward Euler, and Trapezoidal Formula can all be considered as belonging to the RK family
	- $\bullet$ Provide the Butcher Tableau representation for Forward Euler
	- $\bullet$ Provide the Butcher Tableau representation for Backward Euler
	- $\bullet$ Provide the Butcher Tableau representation for the Trapezoidal Formula

#### **Integration Error Control**

- $\bullet$  The problem: imagine a dynamic system that varies rapidly every once in a while, but the remaining time is very tame
	- $\bullet$ Example: solution of the van der Pole IVP

IVP: 
$$
\begin{cases} \frac{d^2y}{dt^2} + \mu(y^2 - 1)\frac{dy}{dt} + y = 0\\ y(0) = 2 \& \dot{y}(0) = 0 \end{cases}
$$

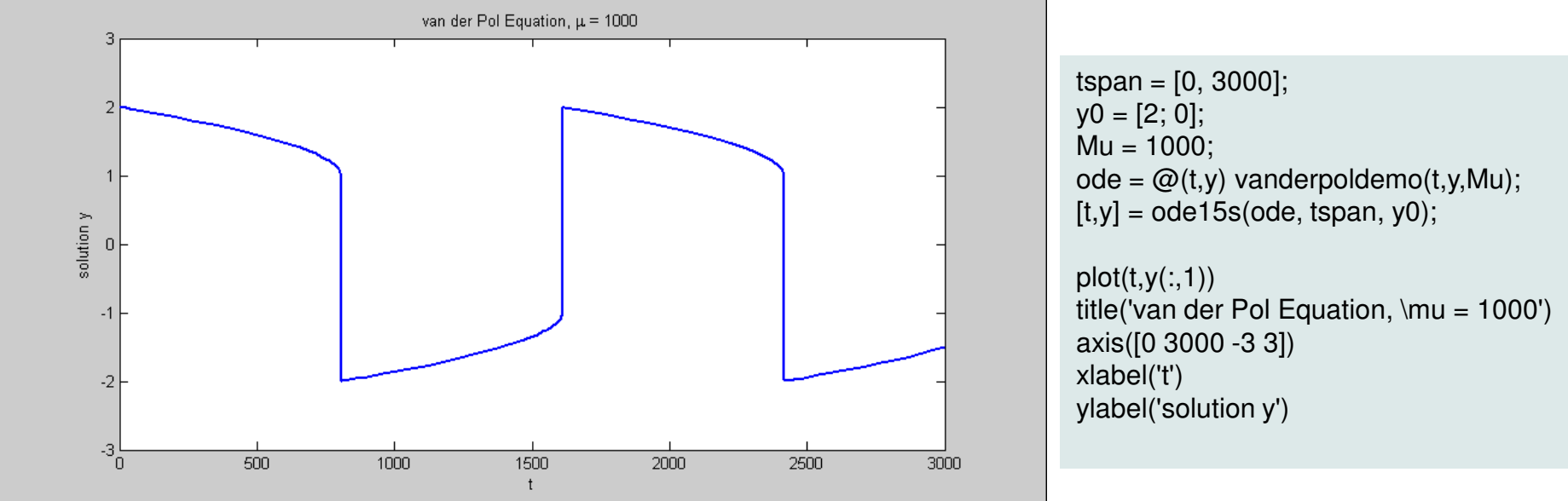

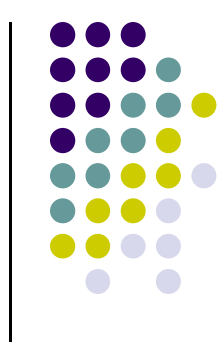

# **Integration Error Control**

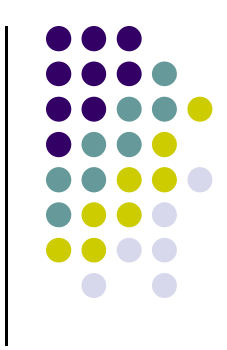

- $\bullet$  If you don't adjust the integration step-size h you are forced to work during the entire simulation with a very conservative value of h
	- Basically, you have to work with that value of h that can negotiate the high  $\bullet$ transients
	- $\bullet$ This would be for almost the entire simulation a waste of resources
- $\bullet$  Basic Idea:
	- $\bullet$ When you have high transients, reduce h to make sure you are ok
	- $\bullet$ When the dynamics is tame, increase the value of h and sail quickly through these intervals
- $\bullet$  On what should you base the selection of the step size h?
	- $\bullet$ On the value of local error
	- $\bullet$ It would be good to be able to use the actual error, but that's impossible to do

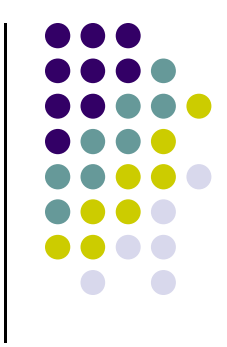

- $\bullet$  In the end, we need a mechanism that tries to guarantee that the local error at each time step stays below a user-prescribed threshold value
- $\bullet$  Computing the threshold value
	- Draws on two values specified by the user: absolute tolerance ATOL and  $\bullet$ relative tolerance RTOL (think of these as allowances)
	- $\bullet$ If dealing with an m-dimensional problem, threshold value  $\xi_i$  for component "i" of solution y is computed as

$$
\xi_i = ATOL_i + \max(\mathbf{y}[i]_{n-1}, \mathbf{y}[i]_n) \cdot RTOL_i
$$

 $\bullet$  The key observation: the entire error control effort concentrates on keeping an \*approximation\* of the local error at t<sub>n</sub> smaller than  $\xi$ 

$$
| \, {\bf l}[i]_n \, | \le \xi_i
$$

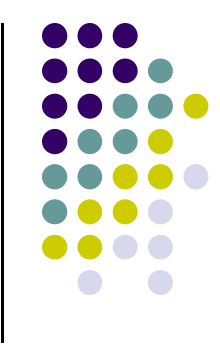

- $\bullet$  What's left at this point is to somehow provide an approximation of the local error **l**[i]<sub>n</sub> at time step t<sub>n</sub>
- To get  $\left[\mathbf{I}\right]_n$ , you produce a \*second\* approximation of the solution at  $t_n$ , and you pretend that that second solution is the actual solution(kind of funny). Then you can get an approximation of the local error:

$$
|\mathbf{y}[i]_n - \hat{\mathbf{y}}[i]_n| \leq \xi_i
$$

- $\bullet$  Here we had:
	- $y[i]_n$  the *i*<sup>th</sup> component of the solution approximation  $y_n$  at  $t_n$ .
	- $\hat{\mathbf{y}}[i]_n$  the  $i^{th}$  component of the solution approximation  $\hat{\mathbf{y}}_n$  at  $t_n$ . This is the second approximation, of higher order, considered to be the 'reference' solution used in computing the local error.

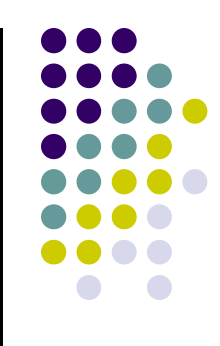

 A measure of the acceptability "a" of the solution given the user prescribed tolerance is obtained as

$$
a = \sqrt{\frac{1}{m} \sum_{i=1}^{m} \left( \frac{\mathbf{y}[i]_n - \mathbf{\hat{y}}[i]_n}{\xi_i} \right)^2}
$$

• Note that asymptotically, since the method we use is assumed to be order p, we have for  $v$  that (K is an unknown constant):

$$
a \approx K \cdot h^{p+1}
$$

- $\bullet$ Note that any reading  $a \leq 1$  indicates an acceptable situation
- Otherwise, if  $a > 1$ , it's an indication that the quality of the solution  $\bullet$ does not meet the user prescribed tolerance
	- If this is the case, the step size should be decrased,  $y_n$  is rejected and it's to be computed again…

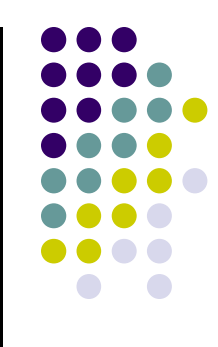

- $\bullet$  Summary of possible scenarios
	- Step-size is too small, you are being way more accurate than the user needs  $\bullet$  $a \ll 1$
	- $\bullet$ Step-size is exactly where you want it to be, acceptability is on the margin

 $a \approx 1$  but  $a \leq 1$ 

 $\bullet$  Step-size is too large, you are to aggressive and this leads to local errors that are exceeding the user specified tolerance

- $\bullet$ Finally, how do you choose the optimal step-size  $h_{\text{opt}}$ ?
	- $\bullet$ You want to be in the sweet spot, acceptability is 1.0
	- $\bullet$ The step-size is chosen to meet this requirement:

$$
\left\{\n \begin{array}{c}\n a \approx K \cdot h^{p+1} \\
 1 \approx K \cdot h_{opt}^{p+1}\n \end{array}\n \right\}\n \Rightarrow h_{opt} = h \cdot \left(\frac{1}{a}\right)^{\frac{1}{p+1}}
$$

 $\bullet$  Because there was some hand waving involved and these arguments are in general true only asymptotically, one usually uses a safety factor s=0.9 to play it conservatively. Then the new step size is chosen as

$$
h_{opt} = s \cdot h \cdot \left(\frac{1}{a}\right)^{\frac{1}{p+1}}
$$

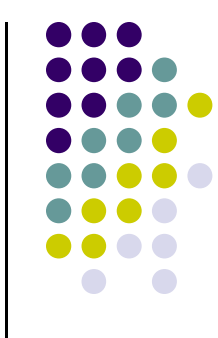

## **Integration Error Control: The "Embedded Method"**

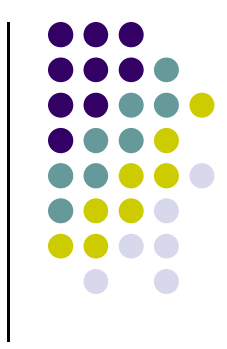

- How do you usually get the second approximate solution?
- $\bullet$  The idea is to use the same stage values you produce to generate the first solution
- $\bullet$ In other words, use the same **A** and **<sup>c</sup>**, but change only **b**
- When using Butcher's Tableau, this is captured by adding a new row for the new values of  $\hat{\mathbf{h}}$ :

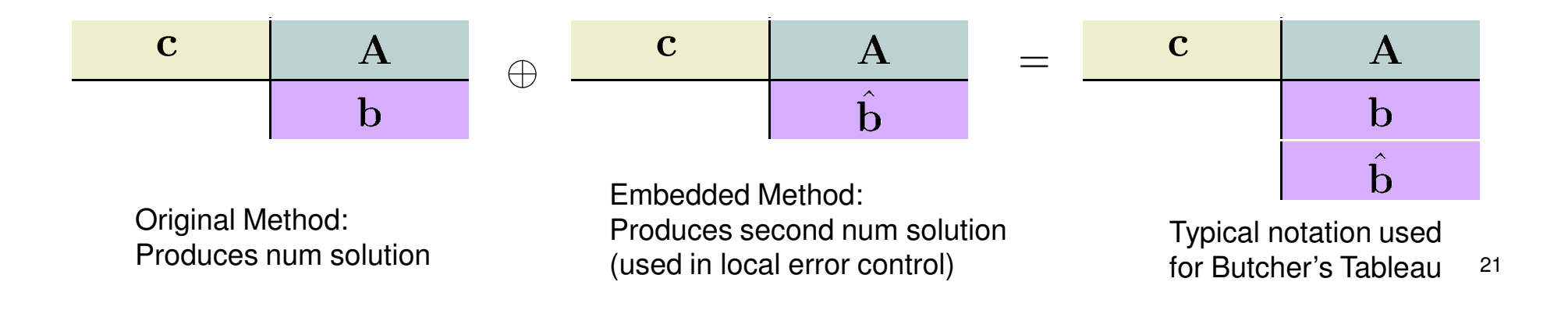

## **Example 1: RK Embedded Methods**

- The Fehlberg 4(5) pair
	- $\bullet$ Empty cells have a zero in them

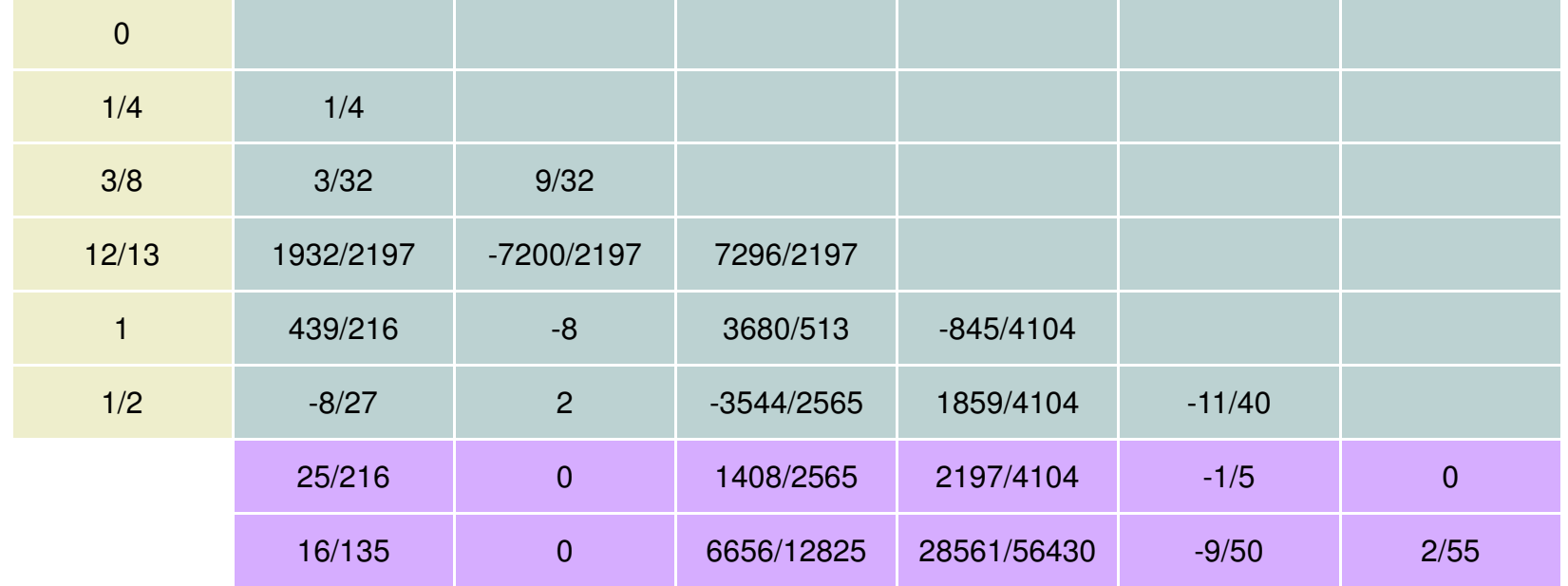

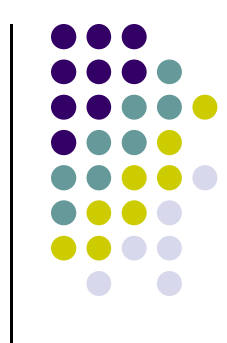

## **Example 2: RK Embedded Methods**

- $\bullet$  The Dormand-Prince 4(5) pair
	- $\bullet$ Empty cells have a zero in them
	- This is what's used in MATLAB as the default for the ODE45 solver  $\bullet$

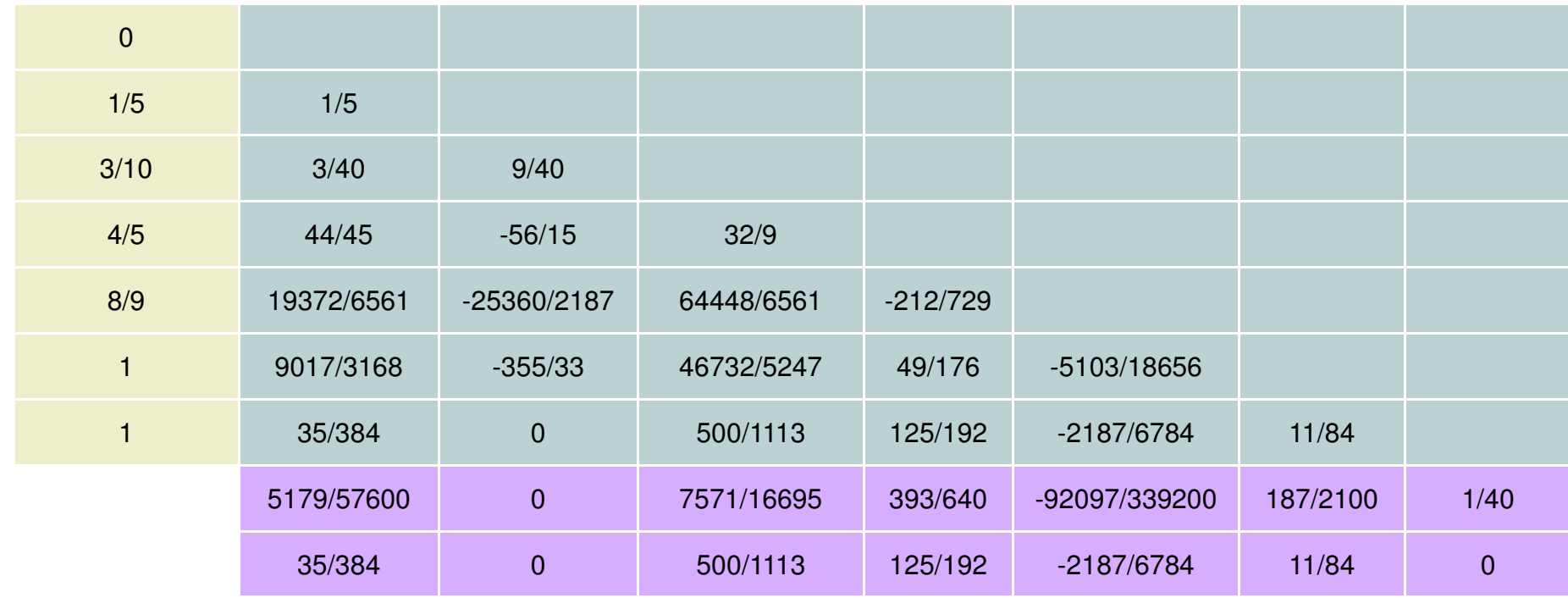

# **Explicit vs. Implicit RK**

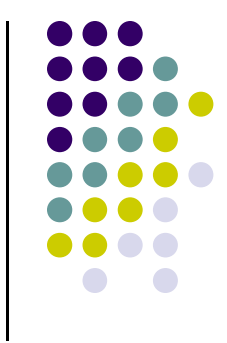

- $\bullet$  One can immediately figure out whether a RK method is explicit or implicit by simply inspecting Butcher's Tableau
- $\bullet$ • If the **A** matrix has nonzero entries on the diagonal or in the upper triangular side, the method is implicit

- $\bullet$  Implicit RK methods belong to several subfamilies
	- $\bullet$  Gauss methods
		- 0 They are maximum order methods: for s stages, you get order 2s (as good as it gets)
	- $\bullet$  Radau methods
		- 0 Attain order 2s-1 for s stages
	- $\bullet$  Lobatto methods
		- 0 Attain order 2s-2 for stages

# **Examples, Implicit RK Methods**

 $\bullet$ Members of the Gauss subfamily

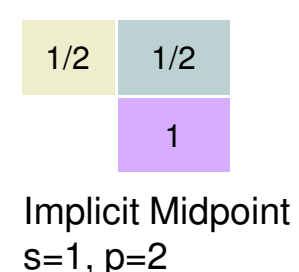

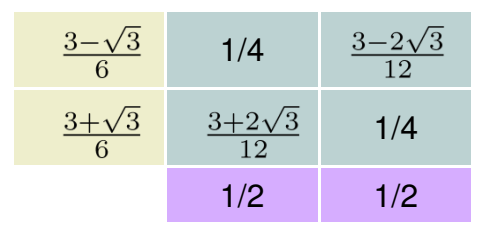

No name, s=2, p=4

 $\bullet$ Members of the Radau subfamily

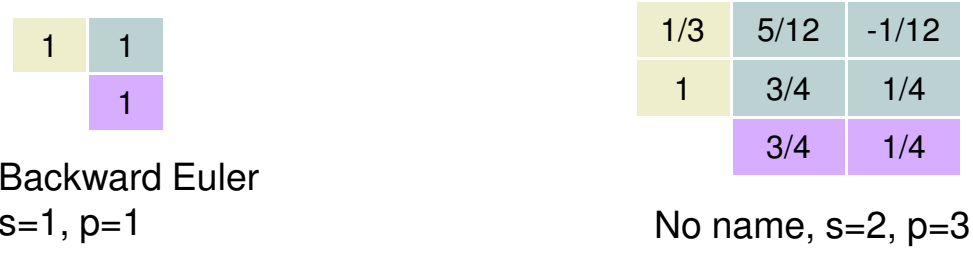

 $\bullet$ Members of the Lobatto subfamily

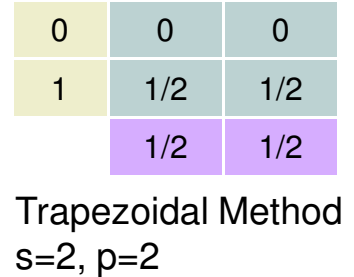

| 0   | 0    | 0   | 0   |
|-----|------|-----|-----|
| 1/2 | 5/24 | 1/3 | 0   |
|     | 1/6  | 2/3 | 1/6 |
|     | 1/6  | 2/3 | 1/6 |
|     |      |     |     |

No name,  $s=3$ ,  $p=4$ 

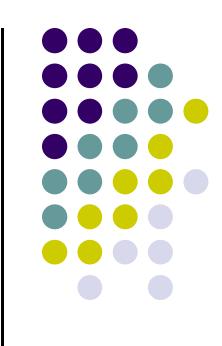

# **Implicit RK Methods: Implementation Issues**

- $\bullet$ Implicit RK methods are notoriously hard to implement
- $\bullet$  Suppose you have an IVP where the dimension of the unknown function is m:

 $\mathbf{y}(t) \in \mathbb{R}^m$ 

- $\bullet$  Then, the dimension of the nonlinear system that you have to solve at each time step is of an s-stage implicit RK method is s\*m
- $\bullet$  This is a serious drawback
	- A lot of research goes into parallelizing this process: rather than solving one nonlinear system of dimension s\*m, the idea is to solve s systems of dimension m
	- This is still not that impressive, to be compared to the effort in multistep 0 methods (to be covered shortly…)

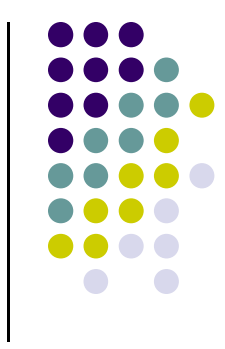

#### **Exercise**

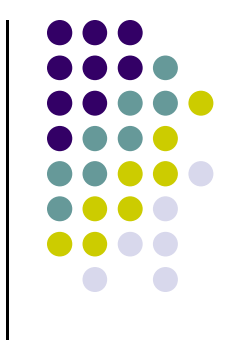

- $\bullet$  Consider the van der Pol IVP, which is to be solved using the order 3 Radau formula
- Write down the nonlinear system of equations that one has to solve when  $\bullet$ advancing the simulation by one time step h
	- $\bullet$ Use the F-flavor representation of the RK method

# **Diagonal Implicit RK Methods(DIRK Methods)**

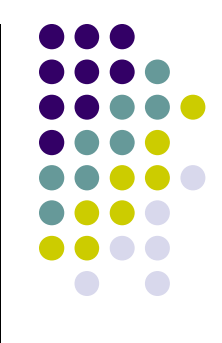

- $\bullet$  One immediate way to decouple the large nonlinear system and have s systems of dimension m is to use diagonal implicit RK methods
	- $\bullet$ Called DIRK methods
	- $\bullet$  If \*all\* the diagonal entries in the A matrix are the same, then the method is called SDIRK (singly diagonal implicit RK) method
	- Note that for SDIRK, each of the s decoupled nonlinear systems have the same  $\bullet$ iteration matrix (Jacobian is the same)
- Example, SDIRK methods
	- $\bullet$ Backward Euler
	- $\bullet$ Also the following two look good…

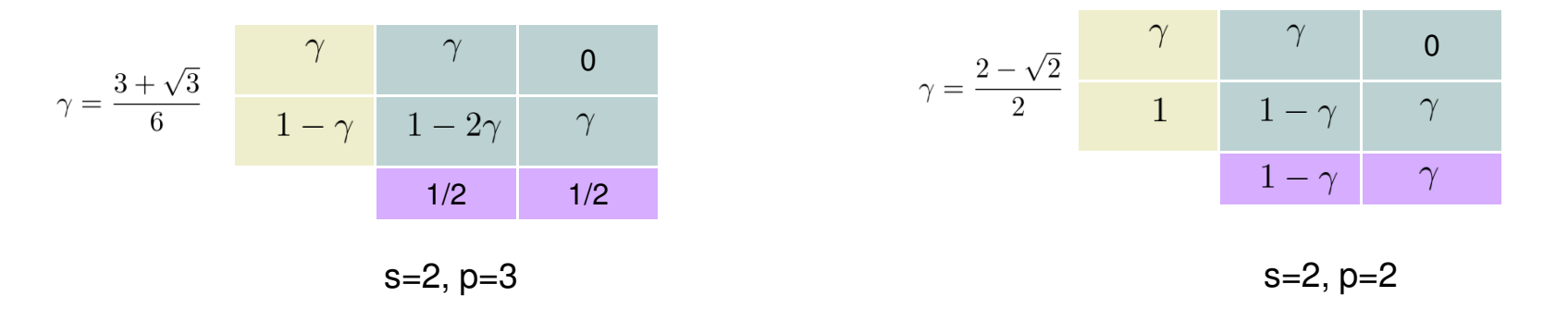

## **RK and Stiff Decay**

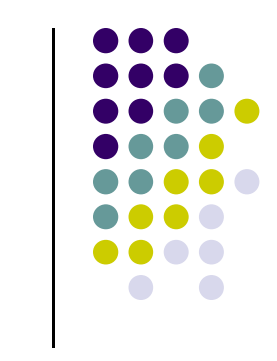

D<sub>2</sub>

- $\bullet$ Stiff Decay is also called in the literature L-stability
- There is a theorem that provides sufficient conditions for stiff decay of a RK method
- Specifically, the following are sufficient conditions for stiff decay
	- $\bullet$ A matrix is nonsingular, and
	- The last row of the **A** matrix is identical to **b**<sup>T</sup>  $\bullet$
- Example, SDIRK with stiff decay:

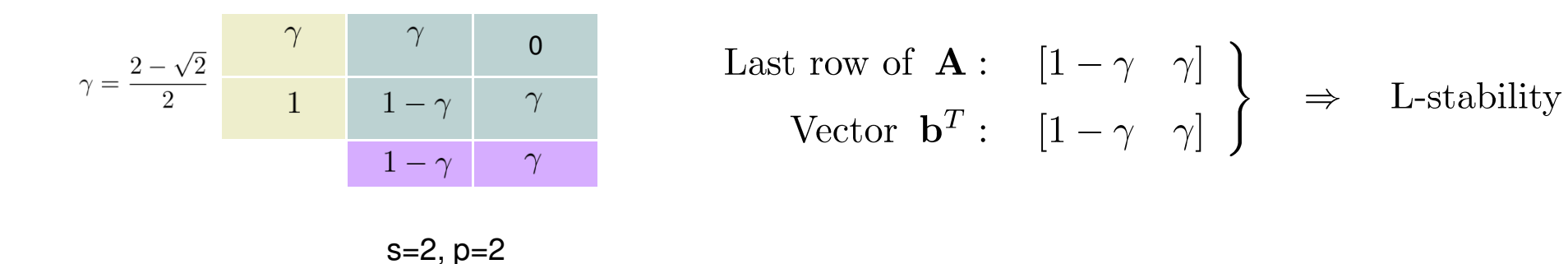

#### **D2 Verify that this is indeed a sufficient condition**<br>Dan Negrut, 11/7/2009

# **RK Methods – Final Thoughts**

- $\bullet$ Explicit RK relatively straight forward to implement
- $\bullet$  Implicit RK are challenging to implement due to the large nonlinear system that ensues discretization
- $\bullet$  This family of methods is well understood
	- $\bullet$ Reliable
	- $\bullet$  On the expensive side in terms of computational effort (for each time step, you have to do multiple function evaluations)
- $\bullet$  Things of interest that we didn't cover
	- $\bullet$ Estimation of global error
	- $\bullet$ Stiffness detection
	- $\bullet$ Sensitivity to data perturbations (sensitivity analysis)
	- $\bullet$ Symplectic methods for Hamiltonian systems

#### **Exercises**

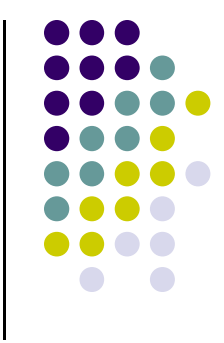

- $\bullet$ Problem 4.8 – tricky at times
- $\bullet$ Problem 4.12 – deals with step-size control for a sun-earth problem
- Example 4.6: use MATLAB to generate an approximate solution of  $\bullet$ the IVP therein. The solution is  $y(t)$ =sin(t). If the approximate MATLAB solution doesn't look good, try to tinker with MATLAB or implement your own numerical scheme to solve the problem

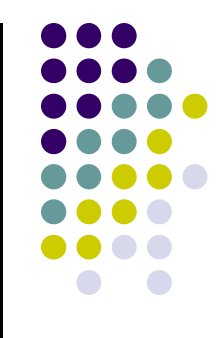

#### **New Topic: Linear Multistep Methods**

# **Multistep vs. RK Methods**

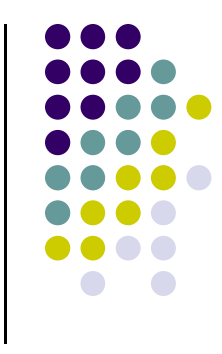

- $\bullet$ Fewer function evaluations per time step
- $\bullet$  Simpler, more streamlined method design
	- Recall the table with number of conditions that the RK method coefficients had to  $\bullet$ satisfy to be guaranteed a certain order for the RK method
- Error estimation and order control are much simpler
	- $\bullet$  In fact, order control (the ability to change the order of the method on the fly) is something that is not typically done for RK
	- **Order control is very common for Multistep Methods**  $\bullet$
- $\bullet$  On the negative side
	- $\bullet$ There is high overhead when changing the integration step-size
	- **Loses some of the flexibility of one RK methods (there you had many parameters**  $\bullet$ to adjust, not that much the case for Multistep methods)
	- $\bullet$ More simpleton in nature than their sophisticated RK cousins

#### **Review of Framework**

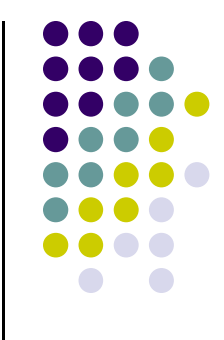

- $\bullet$ **•** Interested in finding a function **y**(t) over an interval [0,b]
- $\bullet$ This m-dimensional function y(t) must satisfy the following IVP:

$$
\left\{\begin{array}{rcl} \dot{\mathbf{y}} & = & \mathbf{f}(t, \mathbf{y}) \\ \mathbf{y}(0) & = & \mathbf{c} \end{array}\right. \qquad t \in [0, b]
$$

- We assume that **f** is bounded and smooth, so that **y** exists, is unique, and smooth
- $\bullet$  Given to you:
	- $\bullet$ The constants **c** and **b**
	- The function **f**(t,**y**).

# **Multistep Methods - Nomenclature**

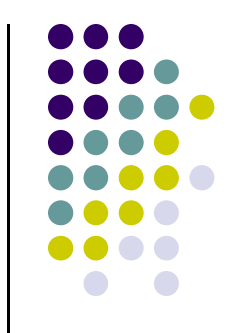

- $\bullet$  Notation used:
	- $\bullet$  $\textbf{y}_{\text{\tiny{l}}}$  represents an approximation at time  $\textbf{t}_{\text{\tiny{l}}}$  of the actual solution  $\textbf{y}(\textbf{t}_{\text{\tiny{l}}})$
	- $\bullet$ **•** f<sub>l</sub> represents the value of the function f evaluated at  $t_1$  and  $y_1$
- $\bullet$ We work with \*multistep\* methods. We'll use k to represent the number of steps in a particular Multistep method
- $\bullet$ The general form of a Multistep method (M-method) is as follows

$$
\sum_{j=0}^{k} \alpha_j \mathbf{y}_{n-j} = h \sum_{j=0}^{k} \beta_j \mathbf{f}_{n-j}
$$

 $\bullet$  $\alpha_j$  and  $\beta_j$  are coefficients specific to each M method
#### **Examples - Multistep Methods**

• General Form:

$$
\sum_{j=0}^{k} \alpha_j \mathbf{y}_{n-j} = h \sum_{j=0}^{k} \beta_j \mathbf{f}_{n-j}
$$

• BDF method

$$
y_n - \frac{4}{3}y_{n-1} + \frac{1}{3}y_{n-2} = \frac{2}{3}hf(t_n, y_n)
$$

• Adams-Bashforth method

$$
y_n - y_{n-1} = \frac{h}{12} (23f_{n-1} - 16f_{n-2} + 5f_{n-3})
$$

• Adams-Moulton method

$$
y_n - y_{n-1} = \frac{h}{12} (5f_n + 8f_{n-1} - f_{n-2})
$$

# **M Methods: Further Remarks**

To eliminate arbitrary scaling, it is assumed that

 $\alpha_0=1$ 

- To truly talk about a k-step method, it is also assumed that  $\bullet$  $|\alpha_k| + |\beta_k| \neq 0$
- $\bullet$ • Note that if  $\beta_j$ =0 the method is explicit. Otherwise, it is implicit
- $\bullet$  Finally, note that the step size over the last k integration step is assumed constant
	- This is going to give some headaches later on when you actually want to change the step size on the fly to control error

#### **Quick One Slide Review: Local Truncation Error, Forward Euler**

 $\bullet$ Consider how the solution is obtained:

$$
\frac{y_n - y_{n-1}}{h} - f(t_{n-1}, y_{n-1}) = 0
$$

 $\bullet$  Note that in general, if you stick the actual solution in the equation above it is not going to be satisfied:

$$
\frac{y(t_n) - y(t_{n-1})}{h} - f(t_{n-1}, y(t_{n-1})) \neq 0
$$

 $\bullet$ By definition, the quantity above is called the truncation error and is denoted by

$$
\mathcal{N}(y,t,h) = \frac{y(t_n) - y(t-h)}{h} - f(t-h, y(t-h))
$$

• Note that this depends on the function (y), the point where you care to evaluate the truncation error (t<sub>n</sub>), and the step size used (h)

# **The Local Truncation Error:Multistep Methods**

 $\bullet$  Consider the linear operator (assume y is scalar function, for simplicity of notation)

$$
\mathcal{L}(y, t, h) = \sum_{j=0}^{k} [\alpha_j y(t - jh) - \beta_j \dot{y}(t - jh)]
$$

Equivalently, since y is the exact solution of the IVP,

$$
\mathcal{L}(y,t,h) = \sum_{j=0}^{k} \left[ \alpha_j y(t-jh) - \beta_j f(t-jh, y(t-jh)) \right]
$$

 $\bullet$ Then it follows that

$$
\mathcal{N}(\mathbf{y},t,h) = \frac{\mathcal{L}(\mathbf{y},t,h)}{h}
$$

 $\bullet$ Or, in other words, the local truncation error is

$$
d_n = h^{-1} \mathcal{L}(y, t_n, h)
$$

#### **M Methods: Order Conditions**

 $\bullet$ Recall that by definition a method is accurate of order p if

$$
d_n = \mathcal{O}(h^p)
$$

- $\bullet$ To assess the order of  $d_n$ , carry out a Taylor expansion of  $y(t-jh)$ and  $\dot{y}(t-jh)$ 
	- This to be done for j=0,...,k, then collect terms to obtain the following  $\bullet$ representation of the linear operator

$$
\mathcal{L}(y,t,h) = C_0y(t) + C_1h\dot{y}(t) + \ldots + C_qh^qy^{(q)}(t) + \ldots
$$

- $\bullet$  Then, we get the following
	- The M method is accurate of order p if and only if

$$
C_0 = C_1 ... = C_p = 0, \quad C_{p+1} \neq 0
$$

• The local truncation error  $d_n$  is expressed as

$$
d_n = C_{p+1}h^p y^{(p+1)}(t_n) + \mathcal{O}(h^{p+1})
$$

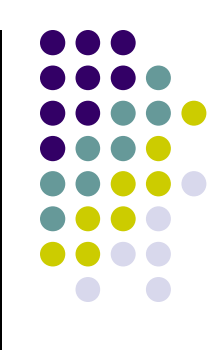

40

#### **M Methods: Order Conditions**

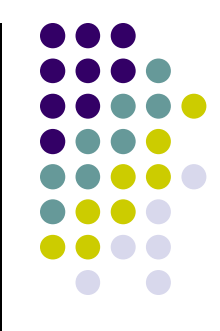

 $\bullet$  From the Taylor series expansions, one can obtain in a straightforward fashion that

$$
C_0 = \sum_{j=0}^{k} \alpha_j
$$
  

$$
C_i = (-1)^j \left[ \frac{1}{i!} \sum_{j=1}^{k} j^i \alpha_j + \frac{1}{(i-1)!} \sum_{j=0}^{k} j^{i-1} \beta_j \right], \quad i = 1, 2, ...
$$

 $\bullet$ Nomenclature:

- $\bullet$ • When the order is p, then  $C_{p+1}$  is called the error constant of the method
- $\bullet$ • Obviously, one would like a method that has  $C_{p+1}$  as small as possible

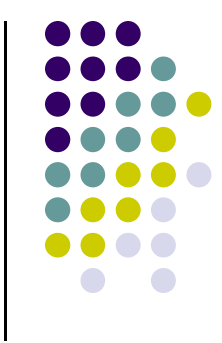

- Proof that the expression of  $C<sub>i</sub>$  on the previous slide is correct
- Pose the Forward Euler method as a M method and verify its order conditions (should be order 1)
- Pose the Backward Euler method as a M method and verify its order conditions (should be order 1)
- Pose the Trapezoidal method as a M method and verify its order conditions (should be order 2)

# **Quick Review:Order "p" Convergence**

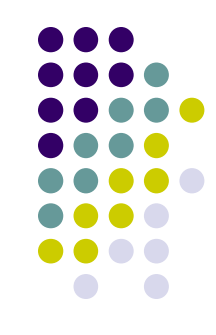

• Theorem:

Consistency  $+$  0-stability  $\Rightarrow$  Convergence

- Some more specifics:
	- $\bullet$  If the method is accurate of order p and 0-stable, then it is convergent of order p:

$$
e_n = \mathcal{O}(h^p), \qquad n = 1, 2, ..., N
$$

# **M Methods: Convergence Results**

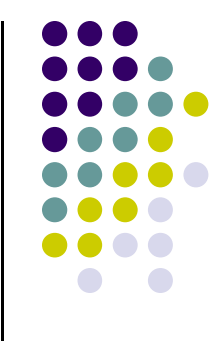

- $\bullet$ We saw what it takes for a M method to have a certain accuracy order
- $\bullet$ What's left is to prove 0-stability
- $\bullet$ The concept of characteristic polynomial comes in handy:

$$
\rho(\xi) = \sum_{j=0}^{k} \alpha_j \xi^{k-j}
$$

 $\bullet$  Note that for the k stage M method, the characteristic polynomial only depends on  $\alpha_i$ 

#### **M Methods: The Root Condition**

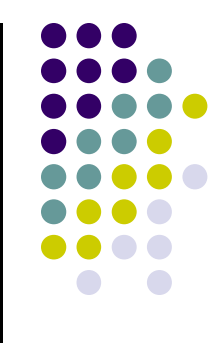

- $\bullet$  We provide without proof the following condition for a M-method to be 0-stable (the "root condition")
	- $\bullet$ Let  $\xi$  be the k roots of the characteristic polynomial. That is,

$$
\rho(\xi_i) = \sum_{j=0}^k \alpha_j \xi_i^{k-j} = 0
$$

- $\bullet$  Then, the M-method is 0-stable if and only if
	- $|\xi_i| \leq 1$ , for  $i = 1, ..., k$
	- In case  $|\xi_i|=1$ , then  $\xi_i$  is a simple root (has multiplicity one)

# **M Methods: Convergence Criterion**

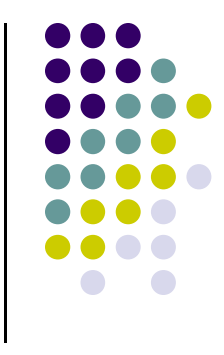

- $\bullet$  An M-method is convergent to order p if the following conditions hold:
	- $\bullet$ The root condition holds
	- $\bullet$ The method is accurate to order p
	- $\bullet$ The initial values required by the k-step method are accurate to order p

- $\bullet$  Exercise:
	- $\bullet$  Identify the convergence order of the Forward Euler, Backward Euler, and Trapezoidal Methods

#### **M Methods: Exercise, Root Condition**

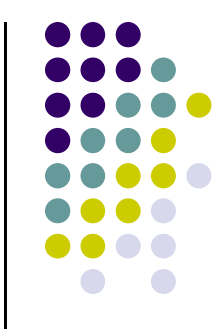

 $\bullet$ Consider the following M-method:

$$
y_n = -4y_{n-1} + 5y_{n-2} + h(4f_{n-1} + 2f_{n-2})
$$

- $\bullet$ What is the accuracy order of the method?
- $\bullet$ Does the method satisfy the root condition?
- $\bullet$ Use the M-method above to find the solution of the simple IVP

[VP: 
$$
\begin{cases} \n\dot{y} = 0 \\
y(0) = 0\n\end{cases} \n t \in [0, 10]
$$

 $\bullet$ For the M-method, take  $y_0 = 0$  &  $y_1 = \epsilon$ .

# **The Root Condition:Further Comments**

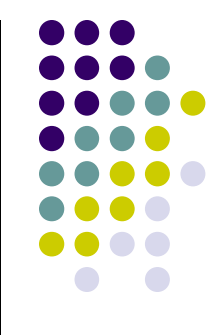

Exercise: Generate the convergence plot for Milne's method…

$$
y_n = y_{n-2} + \frac{1}{3}h(f_n + 4f_{n-1} + f_{n-2})
$$

… in conjunction with the following IVP:

IVP: 
$$
\begin{cases} \dot{y} = -10y \\ y(0) = 1 \end{cases} \qquad t \in [0, 10]
$$

 $\bullet$ Compute the starting points using the exact solution of the above IVP

# **Short Side Trip: Difference Equations**

- Difference equations, the framework
	- $\bullet$ Someone gives you k initial values  $x_0, \ldots, x_{k-1}$
	- You find the next value  $x_k$  by solving a "difference equation": 0

 $0^{10}n$   $\cdots$   $0^{10}n-1$ 0 $a_0 x_n + a_1 x_{n-1} + \ldots + a_k x_{n-k} = 0$ 

- It's obvious that the value of  $x_n$  is uniquely defined once you have the first k values
- How can we compute this unique value  $x_n$  yet not explicitly reference the first k values?
- Trick used: assume the following expression for  $x_n$ 0 : $x_n = \xi^n$  $\mathbf{\xi}^n$
- $\bullet$ • This choice of the expression of  $x_n$  leads to the following equation that must be satisfied by  $\xi$  (typically called Characteristic Equation)

Characteristic Equations:  $a_0 \xi^k + a_1 \xi^{k-1} + ... + a_k = 0$  $+...+a_{i} =$ 

# **Short Side Trip: Difference Equations** [Cntd.]

- $\bullet$  Characteristic Equation (CE):
	- $\bullet$ Has degree k
	- $\bullet$ Has k roots (might be distinct or multiple roots amongst them):  $\xi_1, \xi_2, \ldots, \xi_k$
	- Exercise: show that the value of  $x_n$  can be expressed as (assume no multiple roots)  $\bullet$

$$
x_n = c_1 \xi_1^n + c_2 \xi_2^n + \ldots + c_k \xi_k^n = \sum_{i=1}^k c_i \xi_i^n
$$

 $\bullet$  $\bullet$  Expression of  $\mathsf{x_n}$  gets slightly more complicated for multiple roots:

• Double root (say 
$$
\xi_1 = \xi_2
$$
):  
\n
$$
x_n = (c_{11} + c_2 n) \xi_1^n + \sum_{i=3}^k c_i \xi_i^n
$$

• Triple root (say 
$$
\xi_1 = \xi_2 = \xi_3
$$
):  
\n
$$
x_n = [c_{11} + c_2 n + c_3 n(n-1)(n-2)]\xi_1^{2n} + \sum_{i=4}^{k} c_i \xi_i^{2n}
$$

**NOTE**: This Difference Equations theory relevant when looking into absolute stability

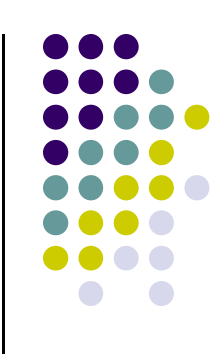

# **Absolute Stability [quick review]**

- 
- $\bullet$  The process used to find out the region of absolute stability
	- $\bullet$ We started with the test problem

$$
\left\{\begin{array}{rcl}\n\dot{y} & = & \lambda y \\
y(0) & = & 1\n\end{array}\right.
$$

 $\bullet$  We required that for the test problem, the numerical approximation should behave like the exact solution. That is, we required that

$$
|y_n| \le |y_{n-1}|
$$

- $\bullet$ Used the discretization scheme to express how  $y_n$  is related to  $y_{n-1}$  and impose the condition above
- $\bullet$  $\bullet$  This leads to a condition that the step size should satisfy in relation to the parameter  $\lambda$
- $\bullet$ Example: for Forward Euler, we obtained that for absolute stability that

$$
|1 + h\lambda| < 1
$$

# **Region of Absolute Stability**

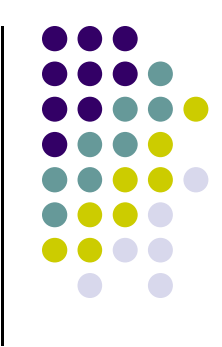

 $\bullet$  Apply the methodology on previous slide for the test problem when used in conjunction with a multistep scheme

$$
\sum_{j=0}^{k} \alpha_j \mathbf{y}_{n-j} = h \sum_{j=0}^{k} \beta_j \mathbf{f}_{n-j}
$$

 $\bullet$ This leads to

$$
\sum_{j=0}^k \alpha_j y_{n-j} = h \lambda \sum_{j=0}^k \beta_j y_{n-j}
$$

 $\bullet$ • Recall that we had the expression for  $x_n$  Re

$$
y_n = c_1 \xi_1^n + c_2 \xi_2^n + \ldots + c_k \xi_k^n = \sum_{i=1}^k c_i \xi_i^n
$$

• For us to hope that  $\mathsf{y}_\mathsf{n}$  $\rightarrow$  0, we need  $|\xi_i| \leq 1$  for  $\forall$  i  $\geq$  k

# **Region of Absolute Stability [Cntd.]**

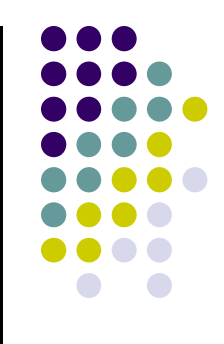

 $\bullet$  Drop the subscript i for convenience. The conclusion is that any root of the Characteristic Equation; i.e. any  $\xi$  that satisfies…

$$
\sum_{j=0}^k \alpha_j \xi^{n-j} = h\lambda \sum_{j=0}^k \beta_j \xi^{n-j}
$$

- $\bullet \quad ...$  must also satisfy  $|\xi| \leq 1$
- $\bullet$  Note that if the above condition holds, then we will get to the desired condition that  $\mathsf{y}_\mathsf{n}$  is monotonically decreasing in absolute value:

$$
|\xi| = \frac{|\xi^n|}{|\xi^{n-1}|} = \frac{|y_n|}{|y_{n-1}|} \le 1 \implies |y_n| \le |y_{n-1}|
$$

# **Region of Absolute Stability [Cntd.]**

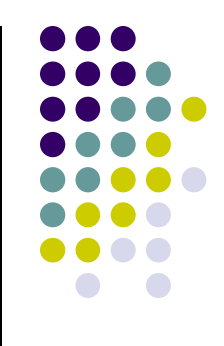

- So in the end, it boils down to this simple sufficient condition: if h $\lambda$  is such that the roots of the CE all have the norm less than or equal to 1, then h $\lambda$  belongs to the stability region
	- Recall that the CE assumes the form  $\bullet$

$$
\sum_{j=0}^k \alpha_j \xi^{n-j} = h \lambda \sum_{j=0}^k \beta_j \xi^{n-j}
$$

- $\bullet$  How would you find the boundaries of the stability region?
	- $\bullet$  $\bullet$  This is precisely that situation where  $|\xi|\text{=}1,$  or in other words, where  $\xi\text{=} \mathrm{e}^{i\theta}$
	- $\bullet$ So the boundary is given by those values of h $\lambda$  for which  $\xi = e^{i\theta}$
	- $\bullet$ • Yet note that from the CE, one has that for  $\theta \in [0,2\pi)$ ,

$$
h\lambda = \frac{\sum_{j=0}^{k} \alpha_j \xi^{n-j}}{\sum_{j=0}^{k} \beta_j \xi^{n-j}} = \frac{\sum_{j=0}^{k} \alpha_j e^{i\theta(n-j)}}{\sum_{j=0}^{k} \beta_j e^{i\theta(n-j)}}
$$

• Plot the region of absolute stability for Milne's method

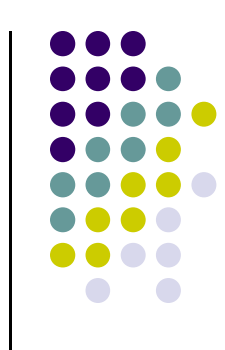

# **Absolute Stability:Closing Comments**

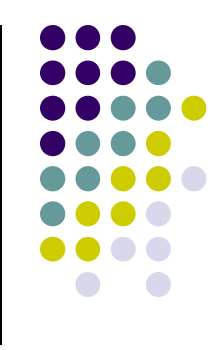

- $\bullet$  It is relatively straight forward to show that no explicit M method can be A-stable
- $\bullet$  Lindquist's Barrier (1962, not simple to prove)
	- $\bullet$ You cannot construct an A-stable M method that has order higher than 2
	- $\bullet$ Note that there is no such barrier for RK methods
- $\bullet$  The second order A-stable implicit M method with smallest error constant (C $_{3}$ =1/12) is the trapezoidal integration method
	- The problem with the trapezoidal formula is that it does not have stiff decay (it is  $\bullet$ A-stable but not L-stable)

### **How Did People Get M-Methods?**

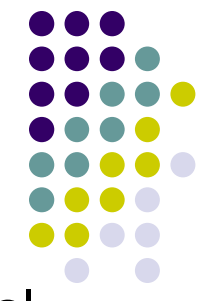

 $\bullet$  One early approach (about 1880): integrate the ordinary differential equation, and approximate the function f using a polynomial

$$
\dot{y} = f(t, y) \implies y(t_n) = y(t_{n-1}) + \int_{t_{n-1}}^{t_n} f(t, y(t)) dt
$$

- $\bullet$ Based on previous values  $f(t_{n-1},y_{n-1}),..., f(t_{n-k},y_{n-k})$ , one can fit a k-1 degree polynomial in the variable t to approximate the unknown function  $f(t,y)$
- $\bullet$  Once the polynomial is available, simply plug it back in the integral above and evaluate it to get  $\bm{{\mathsf{y}}}_\textsf{n}$  (an approximation of  $\bm{{\mathsf{y}}}(\bm{{\mathsf{t}}}_\textsf{n})$ )
- $\bullet$  NOTE: this approach leads to a family of explicit integration formulas called Adams-Bashforth Multistep methods (AB-M methods)

$$
y_n = y_{n-1} + \sum_{j=1}^{k} \beta_j f_{n-j}
$$

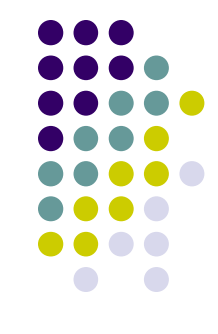

• Derive the AB-M method for  $k=1$ ,  $k=2$ , and  $k=3$ 

#### • Plot the absolute stability region for the AB-M methods above

# **AB-M Method, Closing**

 $\bullet$  Table below provides convergence order p, the number of steps k of the M method, the coefficients  $\beta_{n\!}$ , and the value of the leading coefficient of the error term  $\mathsf{C}_{\mathsf{p}+1}$ 

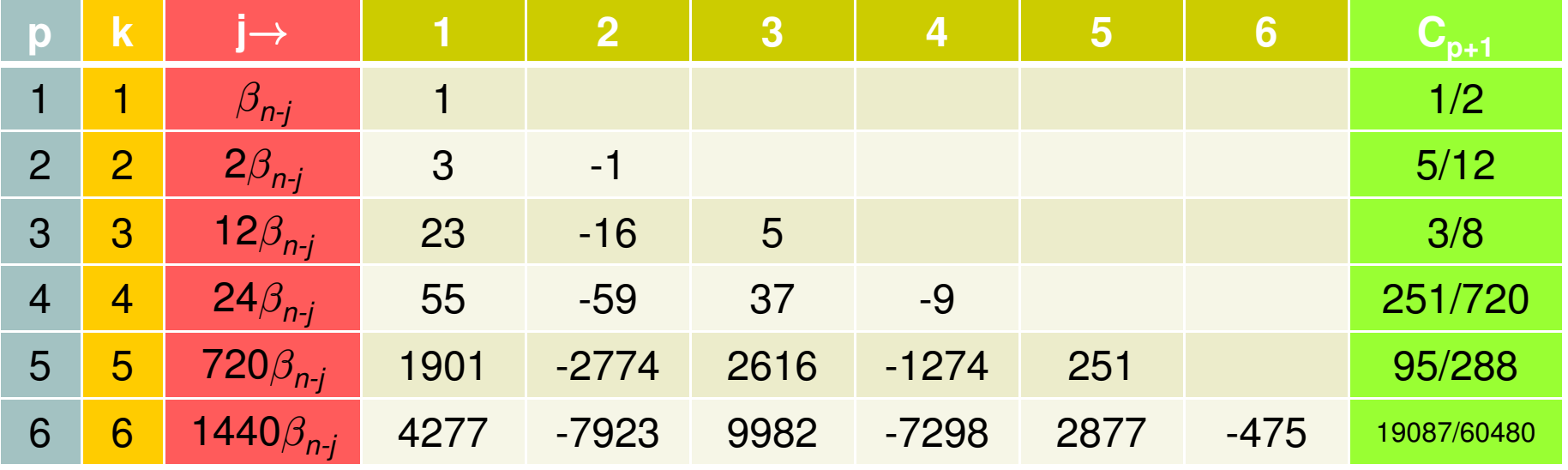

 $\bullet$ Example: based on the above table, the third order AB-M formula is

$$
y_n = y_{n-1} + \frac{h}{12}(23f_{n-1} - 16f_{n-2} + 5f_{n-3})
$$

# **Starting a M Method**

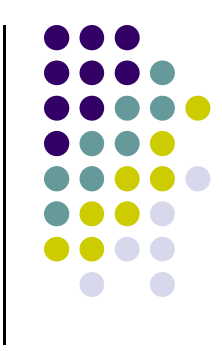

- $\bullet$  Implementation question: How do you actually start a M method?
	- $\bullet$ In general, you need information for the first k steps to start a M method
- $\bullet$  If you work with a scheme of order p, you don't want to have in your first k values  $\mathsf{y}_0, \, ... , \, \mathsf{y}_{\mathsf{k\text{-}1}}$  error that is larger than  $\mathsf{O}(\mathsf{h}^{\mathsf{p}})$
- $\bullet$  Most common approach is to use for the first k-1 steps a RK method of order p.
- A second approach starts using a method of order 1 with smaller step, than increases to order 2 when you have enough history, then increase to order 3, etc.
- $\bullet$  NOTE: for the previous exercise, you have the exact solution so you can use it to generate the first k steps

• Generate the Convergence Plot of the AB-M method for k=3 and k=4 for the following IVP:

IVP: 
$$
\begin{cases} \n\dot{x} = x - y \\ \n\dot{y} = 4x - 3y \\ \nx(0) = y(0) = 1 \n\end{cases} \quad t \in [0, 4]
$$

- $\bullet$  Indicate whether your results come in line with the expected convergence behavior
- $\bullet$ Note that the exact solution of this IVP is:

$$
x(t) = (t+1)e^{-t}
$$

$$
y(t) = (2t+1)e^{-t}
$$

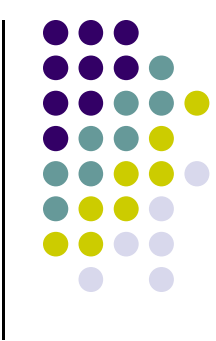

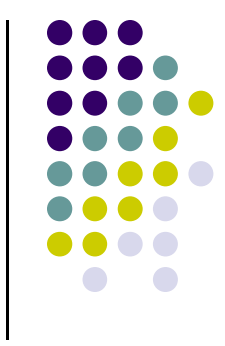

● Prove that the AB-M method with k=3 is convergent with order 3

- $\bullet$ Plot the absolute stability regions for the AB-M formulas up to order 6
- $\bullet$ Comment on the size of the absolute convergence regions

#### **The AM-M Method**

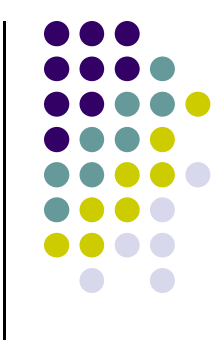

- $\bullet$ The AB-M method is known for small absolute stability methods
- $\bullet$  Idea that partially addressed the issue:
	- $\bullet$ Rather than only using the previous values  $f(t_{n-1},y_{n-1}),..., f(t_{n-k},y_{n-k})$ , one should include the extra point  $f(t_n,y_n)$  to fit a k degree polynomial in the variable t to approximate the unknown function  $f(t,y)$
- $\bullet$  The side-effect of this approach:
	- $\bullet$ The resulting scheme is implicit: you use  $f(t_n,y_n)$  in the process of finding  $y_n$
	- $\bullet$ The resulting scheme will assume the following form:

$$
y_n = y_{n-1} + \sum_{j=0}^{k} \beta_j f_{n-j}
$$

 $\bullet$  This family of formulas is called Adams-Moulton Multistep (AM-M) methodsمی برای است. به این است که از این است که به این است که است که است که است که است که است که است که است که است که<br>است که به است که به است که به است که به است که به است که به است که به است که به است که به است که به است که به

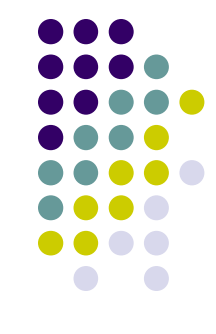

 $\bullet$ Derive the AM-M method for  $k=2$  and then  $k=3$ 

• Plot the absolute stability region for the AM-M methods above

# **AM-M Method, Closing**

 $\bullet$  Table below provides convergence order p, the number of steps k of the M method, the coefficients  $\beta_{n\!}$ , and the value of the leading coefficient of the error term  $\mathsf{C}_{\mathsf{p}+1}$ 

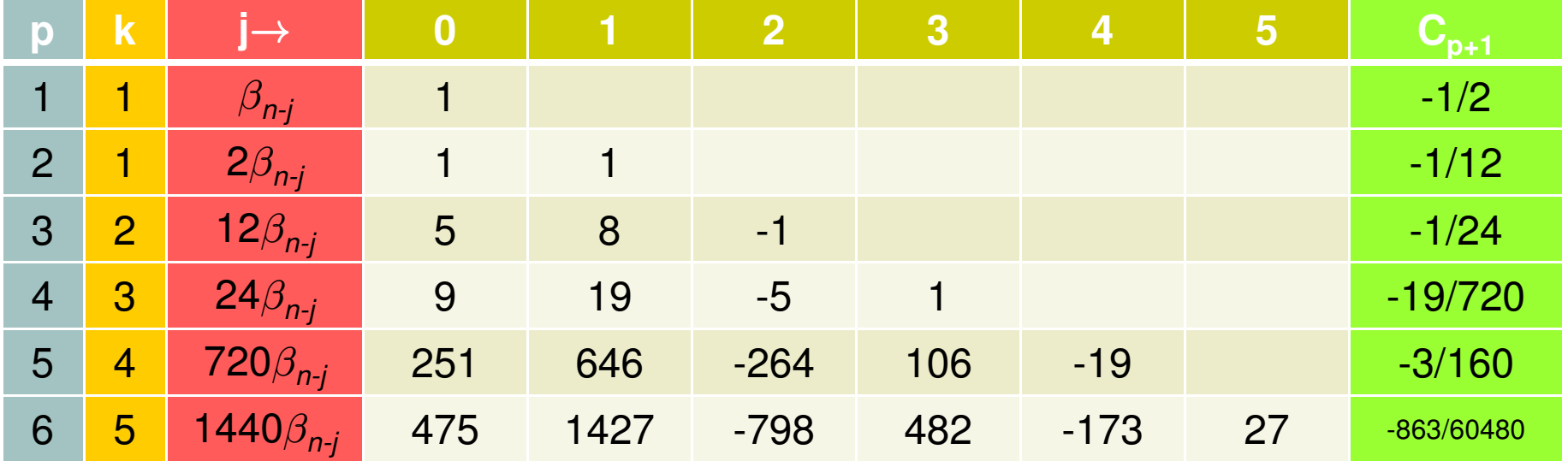

 $\bullet$ Example: based on the above table, the third order AM-M formula  $(k=2)$  is

$$
y_n = y_{n-1} + \frac{h}{12}(5f_n + 8f_{n-1} - f_{n-2})
$$

 $n2$ 

n2 understand well why there are two orders for k=1 (backward Euler and trapezoidal) negrut, 11/22/2009

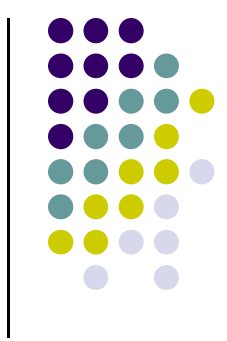

● Prove that the AM-M method with k=3 is convergent with order 4

• Generate the Convergence Plot of the AB-M method for k=2 and k=3 for the following IVP:

IVP: 
$$
\begin{cases} \n\dot{x} = x - y \\ \n\dot{y} = 4x - 3y \\ \nx(0) = y(0) = 1 \n\end{cases} \quad t \in [0, 4]
$$

- $\bullet$  Indicate whether your results come in line with the expected convergence behavior
- Note that the exact solution of this IVP is:

$$
x(t) = (t+1)e^{-t}
$$

$$
y(t) = (2t+1)e^{-t}
$$

• NOTE: use the analytical solution to generate the first k steps of the integration formula

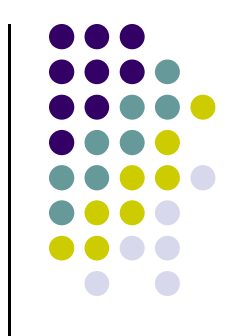

- $\bullet$ Plot the absolute stability regions for the AM-M formulas up to order 6
- $\bullet$ Comment on the size of the absolute convergence regions

# **Implicit AM-M: Solving the Nonlinear System**

- $\bullet$  Since the AM-M method is implicit it will require at each time step the solution of a system of equations
	- $\bullet$  If **<sup>f</sup>** is nonlinear in y this system of equations will be nonlinear
		- $\bullet$ This is almost always the case
- $\bullet$  Approaches used to solve this nonlinear system:
	- $\bullet$ Functional iteration
	- $\bullet$ Predictor Corrector schemes
	- $\bullet$ Modified Newton iteration
- $\bullet$ Focus on first two, defer discussion of last for a couple of slides

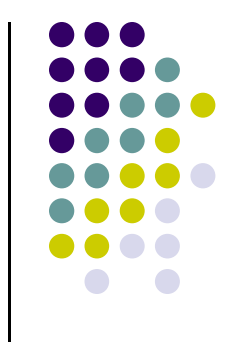
## **M Methods: Functional Iteration**

- $\bullet$ • Idea similar to the one introduced for the RK method
- $\bullet$ Iterative process carried out as follows:

$$
y_n^{(\nu+1)} = h\beta_0 f(t_n, y_n^{(\nu)}) + K, \qquad \nu = 0, 1, ...
$$

- $\bullet$  Notation: K represents a constant pre-computed based on past information
	- $\bullet$ It does not change during the iterative process

$$
K = -\sum_{j=1}^{k} \alpha_j y_{n-j} + h \sum_{j=1}^{k} \beta_j f_{n-j}
$$

- $\bullet$ • As a starting point, for  $\nu$ =0, typically one takes this value to by  $y_{n-1}$ 
	- This will be revisited shortly, when discussing predictor-corrector schemes  $\bullet$
- $\bullet$  Stopping criteria identical to and discussed in relation to modified Newton iteration

# **M Methods: Functional Iteration**

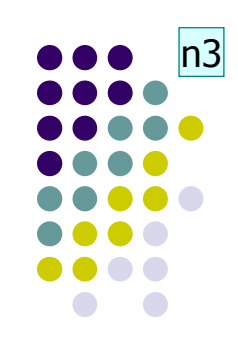

- $\bullet$ This represents a fixed point iteration
- $\bullet$  Fixed point iteration converges to the fixed point provided it is a contraction, which is the case if the following condition holds

$$
||h\beta_0 \frac{\partial f}{\partial y}|| \leq r < 1
$$

• NOTE: this condition basically limits the Functional Iteration approach to nonstiff problems

n3 See if the notation spells out what || . || stands for. Should be max of a function<br>negrut, 11/22/2009

#### **M Methods: The Predictor-Corrector Approach**

- $\bullet$  The predictor corrector formula is very similar to the Functional Iteration approach
- $\bullet$  There are two differences:
	- 0 The starting point is chosen in a more intelligent way
	- $\bullet$  The number of iterations is predefined
		- This is unlike the Functional Iteration approach, where convergence is  $\bullet$ monitored and it is not clear how many iterations  $\nu$  will be necessary for convergence

### **The Predictor-Corrector Approach:Choosing the Starting Point**

- $\bullet$ • The key question is how should one choose  $y_n^{(0)}$
- $\bullet$ An explicit method is used to this end
- $\bullet$  This step is called prediction (" **P**"), and the explicit M method used to obtain  $y_n^{(0)}$  is called "predictor"
- $\bullet$ Most of the time, the predictor is an AB-M method:

$$
P: \t y_n^{(0)} + \hat{\alpha}_1 y_{n-1} + \ldots + \hat{\alpha}_k y_{n-k} = h(\hat{\beta}_1 f_{n-1} + \ldots + \hat{\beta}_k f_{n-k})
$$

 $\bullet$  The predicted value for y is immediately used to evaluate (" **E**") the value of the function f:

$$
E: \t f_n^0 = f(t_n y_n^{(0)}) \t {14}
$$

# **The Predictor-Corrector Approach:Carrying out Corrections**

- $\bullet$  The second distinctive attribute of a Predictor-Corrector integration formula is that a predefined number  $\nu$  of corrections of are carried out
	- 0 • In other words,  $\nu_{\text{end}}$  is predetermined, and the final value for  $y_{n}$  is

$$
y_n = y_n^{(\nu_{end})}
$$

- $\bullet$ The corrector (" **C**") formula is usually chosen to be the AM-M method
- 0 • Starting with  $\nu$ =0, the correction step assumes then the expression

$$
C: \t y_n^{(\nu+1)} + \alpha_1 y_{n-1} + \ldots + \alpha_k y_{n-k} = h(\beta_0 f_n^{(\nu)} + \beta_1 f_{n-1} + \ldots + \beta_k f_{n-k})
$$

 $\bullet$  Typically, the C step is followed by an E step to obtain a new expression for f that goes hand in hand with the newly corrected; i.e., improved, value of y:

$$
E: \t f_n^{(\nu+1)} = f(t_n y_n^{(\nu)})
$$

### **The Predictor-Corrector Approach:Carrying out Corrections**

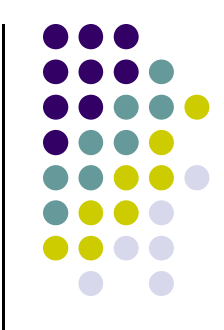

- $\bullet$  The predictor-corrector integration method process just described is called PECE
	- It predicts (P), evaluates (E), corrects (C), and finally evaluates again (E)  $\bullet$
	- $\bullet$  Note that strictly speaking, the last (E) could be regarded as superfluous since it's not used for computation of  $\bm{{\mathsf{y}}}_{\textsf{n}}$  anymore
	- Last E is essential though since it's used in the computation of  $y_{n+1}$  and it  $\bullet$ improves the stability properties of the integration method
- $\bullet$ • Note that approach described (PECE), corresponds to choosing  $\nu_{\mathsf{end}}$ =1
- $\bullet$ • For larger values of  $\nu_{\mathsf{end}}$  the "EC" part in PECE is executed  $\nu_{\mathsf{end}}$  times
	- 0 • The nomenclature used for these methods is  $P(EC)^{\nu}$  E
	- Example: P(EC)<sup>3</sup>E refers to the following predictor-corrector integration 0 formula:

$$
P \to \underbrace{E \to C}_{1^{st}} \to \underbrace{E \to C}_{2^{nd}} \to \underbrace{E \to C}_{3^{rd}} \to E
$$

## **Example: PECE Method**

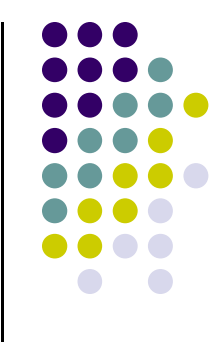

 $\bullet$  The following example combines a two step AB-M method, with the second-order one step AM-M method (the trapezoidal formula)

• Given 
$$
y_{n-1}
$$
,  $f_{n-1}$ ,  $f_{n-2}$ :  
\nP:  $y_n^{(0)} = y_{n-1} + \frac{h}{2}(3f_{n-1} - f_{n-2})$   
\nE:  $f_n^{(0)} = f(t_n, y_n^{(0)})$   
\nC:  $y_n = y_{n-1} + \frac{h}{2}(f_n^{(0)} + f_{n-1})$   
\nE:  $f_n = f(t_n, y_n)$ 

 $\bullet$ It can be shown that the local truncation error for this method is

$$
d_n = -\frac{h^2}{12} \ddot{y}(t_n) + O(h^3)
$$